# Titanium: A High-Performance Java Dialect

Jason Ryder Matt Beaumont-Gay Aravind Bappanadu

## Titanium Goals

- Design a language that could be used for high performance on some of the most challenging applications
	- Eg. adaptivity in time and space, unpredictable dependencies, data structures that are sparse, hierarchical or pointer-based
- Design a high-level language offering objectorientation with strong typing and safe memory management in the context of high-performance, scalable parallelism

## What is Titanium?

- Titanium is an explicitly parallel extension of the Java programming language
	- chosen over the more portable library-based approach because compiler changes would be necessary in either case
- Parallelism achieved through Single-Program Multiple Data (SPMD) and Partitioned Global Address Space (PGAS) models.

# Why Titanium Designers Made These Choices for Parallelism

- Decisions to consider when designing a language for parallelism
	- 1. Will parallelism be expressed explicitly or implicitly?
	- 2. Is the degree of parallelism static or dynamic?
	- 3. How do the individual processes interact; data communication and synchronization
- Answers to the first two questions categorize languages into 3 principle categories:
	- 1. Data-parallel
	- 2. Task-parallel
	- 3. Single-program multiple data (SPMD)
- Answers to last question categorize as:
	- 1. Message passing
	- 2. Shared memory
	- 3. Partitioned global address space (PGAS)

## Data-Parallel

- Desirable for the semantic simplicity
	- Parallelism determined by the data structures in the program (programmer need not explicitly define parallelism)
	- Parallel operations include element-wise array arithmetic, reduction and scan operations
- Drawbacks
	- Not expressive enough for the most irregular parallel algorithms  $(e.g. \text{ divide-and-conquer parallelism and adaptivity})$
	- Relies on a sophisticated compiler and runtime support (less power in the hands of the programmer)

#### Task-Parallel

- Allows programmer to dynamically create parallelism for arbitrary computations
	- Thereby accommodating expressive parallelization of the most complex of parallel dependencies
- Lacks direct user control over parallel resources
	- Parallelism unfolds at runtime

# Single Program Multiple Data

- Static parallelism model
	- A single program executes in each of a fixed number of processes
		- All processes created at program startup and remain until program termination
- Parallelism is *explicit* in the parallel system semantics
- Model offers more flexibility than an implicit model based on data parallelism
- Offers more user-control over performance than either data-parallel or general task-parallel approaches

#### SPMD cont…

- Processes synchronize with each other at programmer-specified points, otherwise proceed independently
- Most common synchronizing construct is the barrier.
- Also provides locking primitives and synchronous messages

## Titanium and SPMD

- Titanium chose SPMD model to place the burden of parallel decomposition explicitly on the programmer
- Provide programmer a transparent model of how the computations would perform on a parallel machine
- Goal is to allow for the expression of the most highly optimized parallel algorithms

## Message Passing

- Data movement is explicit
- Allows for coupling communication with synchronization
- Requires a two-sided protocol
- Packing/Unpacking must be done for non-trivial data structures

## Shared Memory

- Process can access shared data structure at any time without interrupting other processes
- Shared data structures can be directly represented in memory
- Requires synchronization constructs to control access to shared data (e.g. locks)

#### Partitioned Global Address Space (PGAS)

- Variation of shared memory model
	- Offers the same semantic model
	- Different performance model
		- The shared memory space is logically *partitioned* between processes
		- Processes have fast access to memory within their own partition
		- Potentially slower access to memory residing in a remote partition
- Typically requires programmer to explicitly state locality properties of all shared data structures

## Titanium and PGAS

- The PGAS model can run well on distributedmemory systems, shared-memory multiprocessors and uniprocessors
- The partitioned model provides the ability to start with functional, shared-memory-style code and incrementally tune performance for distributedmemory hardware

## Titanium and PGAS cont…

- In Titanium, all objects allocated by a given process will always reside entirely in its own partition of the memory space
- There is an explicit distinction between
	- Shared and private memory
		- Private is typically the processes stack and shared is on the heap
	- local and global pointers
		- performance and static typing benefits

#### Local vs. Global Pointers

• Global pointers may be used to access memory from both the local partition and shared partitions belonging to other processes

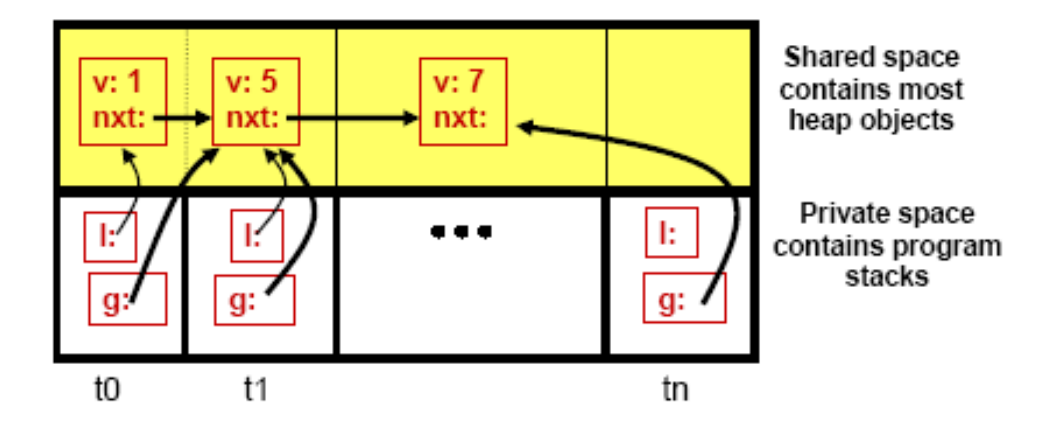

Figure 1: Titanium's Memory Model.

• Local pointers may only be used to access the process's local partition •In Figure 1:

- *g* denotes a global pointer
- *l* denotes a local pointer

 *nxt* is a global pointer

## Language Features

- General HPC/scientific computing
- Explicit parallelism

## Immutable Classes

- immutable keyword in class declaration
- Non-static fields all implicitly final
- Cannot be subclass or superclass
- $\bullet$  Non-null
- Allows compiler to allocate on stack, pass by value, inline constructor, etc.

## Points and Domains

- New built-in types for bounding and indexing Ndimensional arrays
- Point  $\langle N \rangle$  is an N-tuple of integers
- Domain<*N*> is an arbitrary finite set of Point<*N*>
	- RectDomain<*N*> is a rectangular domain
- Can union, intersect, extend, shrink, slice, etc.
- foreach loops over the points in a domain in arbitrary order

# Grid Types

- Type constructor: T [*N*d]
- Constructor called with RectDomain<*N*>
- Indexed with Point<N>
- overlap keyword in method declaration allows specified grid-typed formals to alias each other

# Memory-Related Type Qualifiers

- Variables are global unless declared  $local (to$ statically eliminate communication check)
- Variables of reference types are shared unless declared nonshared
	- May also be polyshared

# I/O and Data Copying

- Efficient bulk I/O on arrays
- Explicit gather/scatter for copying sparse arrays
- Non-blocking array copying

# Maintaining Global Synchronization

- Some expressions are *single-valued*, e.g.:
	- Constants
	- Variables or parameters declared as single
	- $= e1 + e2$  if  $e1$  and  $e2$  are single-valued
- Some classes of statements have *global effects*, e.g:
	- Assignment to single variables
	- broadcast

# Maintaining Global Synchronization

- "An if statement whose condition is not singlevalued cannot have statements with global effects as its branches."
- In e.m(...), if m may be m0 with global effects, e must be single-valued
- Etc., etc.

## Barriers

- Ti.barrier() causes a process to wait until all other processes have reached *the same textual instance* of the barrier
- "Barrier inference" technique used to detect possible deadlocks at compile time

#### broadcast

- broadcast e from p
- p must be single-valued
- All processes but p wait at the expression
- $\bullet$  e is evaluated on p
- The value is returned in all processes

#### exchange

- A.exchange(e)
- Domain of A must be superset of the domain of process IDs
- Provides an implicit barrier
- In all processes, A [i] gets process *i*'s value of  $e$

#### Demo!

#### References

- Alexander Aiken and David Gay. "Barrier Inference." *Proc. POPL*, 2005.
- P. N. Hilfinger (ed.), Dan Bonachea, et al. "Titanium Language Reference Manual." UC Berkeley EECS Technical Report UCB/EECS-2005-15.1, August 2006.
- Katherine Yelick, Paul Hilfinger, et al. "Parallel Languages and Compilers: Perspective from the Titanium Experience." *International Journal of High Performance Computing Applications, Vol. 21, No. 3, 266-290, 2007.*